# Komputerowa analiza materiaBów i konstrukcji - opis prze

## Informacje ogólne

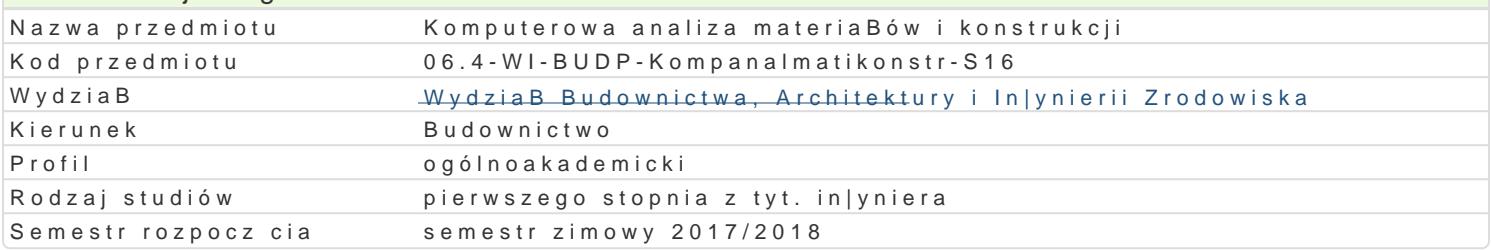

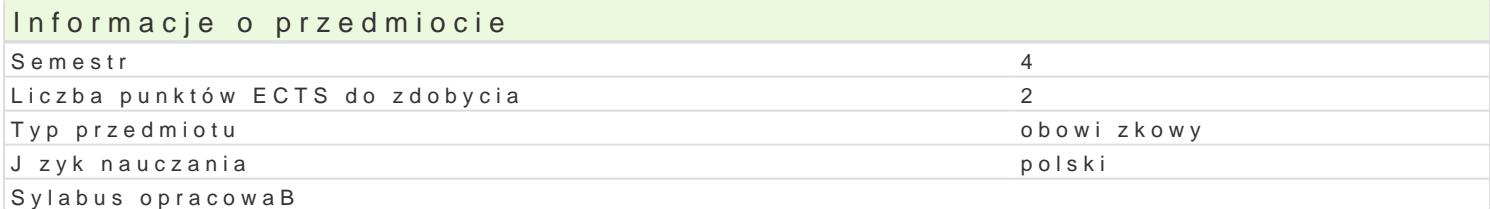

### Formy zaj

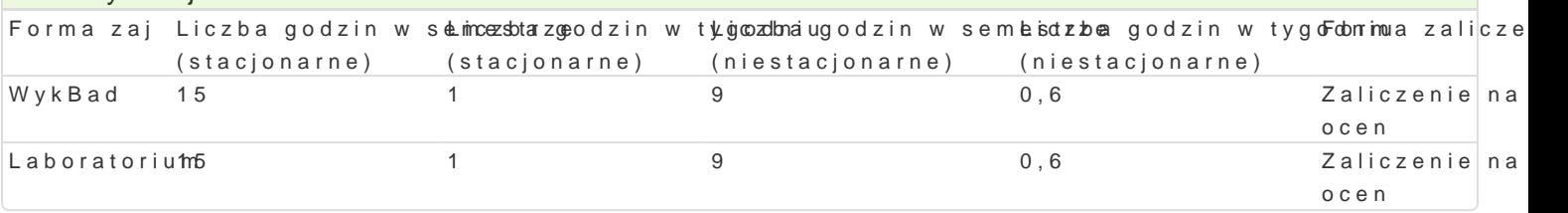

## Cel przedmiotu

Celem przedmiotu jest poznanie zasad modelowania numerycznego materiaBów i konstrukcji budowlar nowoczesnych metod analizy konstrukcji i materiaBów.

#### Wymagania wstpne

Mechanika budowli. WytrzymaBo[ materiaBów. Metody obliczeniowe.

### Zakres tematyczny

WykBad

Podstawy obsBugi systemu obliczeniowego MES np. Abaqus. Wprowadzenie do komputerowego model konstrukcji, warunków podparcia, parametrów materiaBowych i obci |eD. Dokumentacja obliczeD. Pod programów RM-Win, Soldis i Abaqus. Wyznaczanie rozkBadu siB wewn trznych i stanów przemieszcze analiza stanów napr |enia i odksztaBcenia punktu materialnego. Wyznaczanie skBadowych tensora na Wyznaczanie przemieszczeD i odksztaBceD konstrukcji obci |onych w maszynie INSTRON za pomoc s rozkBadu siB wewntrznych w pBytach. Prezentacja i interpretacja wyników obliczeD.

Laboratorium

Nauka podstawowej obsBugi systemu Abaqus. Poznanie interfejsu programu i moduBów. Wprowadzeni skoDczonych. Proste zadania numeryczne z uwzgl dnieniem plastyczno[ci, kontaktu, obci |eD dynamie uwzgldnieniem wra|liwo[ci wyników na zmienne parametry MES.

### Metody ksztaBcenia

WykBad - wykBad konwencjonalny,

Laboratorium - wiczenia laboratoryjne

## Efekty uczenia si i metody weryfikacji osigania efektów uczenia si Opis efektu Symbole eMeektoowy weryfikacjForma zaj

Student ma podstawow wiedz w zakresie modelowania kons<sup>e</sup>tuk<u>uktóljo</u>l prz<sup>o</sup>yauk|tyyowinolMIEwS (maek<sup>o</sup>tod/webykBad elementów skoDczonych). Zna podstawowe modele materiaBowe\_We4materiaBów stosowanych w budownictwie. Student ma podstawow wiedz o elementach słko<u>Dwzno</u>nychegizj**a k**nonici suisatnkyi, elementów skoDczonych opisowy, testowy i

inne

przygotowanie

referatu

#### Opis efektu Symbole eMeektoody weryfikacjForma zaj

Student jest [wiadomy zastosowanych technik modelowania n°ukń\_ekł@dznēgoobsZedwejecjsaobioec6epNoklaywkBadd korzy[ci pByn cych z u|ywania oprogramowania, ale równie| ¶ekśt\_kKi@%adomayktwy wsntopujjncaych® Laboratoriur ograniczeD Student jest [wiadomy wyst puj cych ograniczeD. Jest ch tnyzajootwaachty na poznawanie nowych bardziej zaawansowanych narzdzi

Student potrafi zamodelowa dowolny element konstrukcyjny®p. Babylik (krantowynwina a rawma a krantowa, aptBoytan Jest w stanie wprowadzi dowolne parametry materiaBowe dla Km\_ale7iaBózwajliniowo spr |ystych (materiaBy izotropowe i ortotropowe), ma [wiadomo[ mo|liwo[K£i\_Lmho6delowanosiearwmaactjeerijaoBośewnaz uwzgl dnieniem plastyczno[ci. Umie zdefiniowa warunki brzegowe i przyuBnoieyj tohoo [zdefiniowanej konstrukcji obci | enie. Umie obliczy napr | enia i przemieszczenia w zamo odletlyo owzany ych zadaniu. Potrafi wy[wietli wyniki w postaci warstwicowych map napr |eD na elem**studenta**koDczonych. Umie posBu|y si dost pnym oprogramowaniem komputerowym w celu wykonanpiazgogatozwania tycznej nieskomplikowanej konstrukcji metod elementów skoDczonych referatu

#### Warunki zaliczenia

WykBZadliczenie na podstawie testu z progami punktowymi:

56% - 65% pozytywnych odpowiedzi dst

66% - 75% dst plus

76% - 85% db

86% - 93% db+

94% - 100% bdb

lub rozwi zanie niestandardowego problemu, przygotowanie wBasnej prezentacji multimedialnej i pub

LaboratoWiaumunkiem zaliczenia jest uzyskanie pozytywnych ocen ze wiczeD laboratoryjnych, oraz roz przygotowanie prezentacji wyników.

#### Literatura podstawowa

1.Bk R., BurczyDski T.: WytrzymaBo[ materiaBów z elementa.httit.pu:j//owiau/wk.commepsu.tpeorloswi.egg/bwitMeNpT, War

2.Chmielewski T., Nowak H.: Wspomaganie komputerowe CADCAM. Mechanika budowli: metoda prz Warszawa 1996.

#### Literatura uzupeBniajca

1.Rakowski G., Kacprzyk Z.: Metoda elementów skoDczonych w mechanice konstrukcji, Wyd. PW, '

2.Bluehill & Fast Track Material Testing Software Tutorial, INSTRON 2007.

3.Aramis & Pontos Manual, GOM 2007.

4.ABAQUS instrukcja

## Uwagi

Zmodyfikowane przez dr in|. Krzysztof Kula (ostatnia modyfikacja: 18-04-2017 13:15)

Wygenerowano automatycznie z systemu SylabUZ